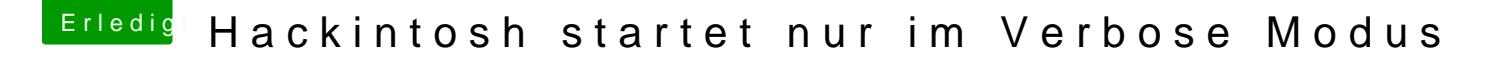

Beitrag von crazycreator vom 23. September 2018, 19:31

Den Apple Ordner und auch den Themes Ordner innerhalb des Clovers Ve du eigentlich immer weglassen. Auch den /docs braucht keiner.